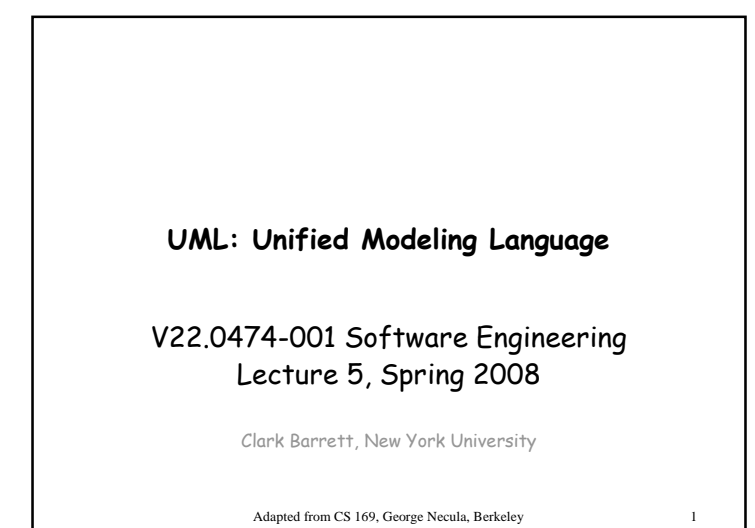

## Modeling

- Describing a system at a high level of abstraction
	- A model of the system
	- Used for requirements and specification
- Many notations over time
	- State machines
	- Entity-relationship diagrams
	- Dataflow diagrams

## History: 1980's

- The rise of object-oriented programming
- New class of OO modeling languages
- By early '90's, over 50 OO modeling languages

3

## History: 1990's

• Three leading OO notations decide to combine– Grady Booch (BOOCH)

2

- Jim Rumbaugh (OML: Object Modeling Technique)
- Ivar Jacobsen (OOSE: OO Soft. Eng)
- Why?
	- Natural evolution towards each other
	- Effort to set an industry standard

## UML

- UML stands for Unified Modeling Language
- Design by committee
	- Many interest groups participating
	- Everyone wants their favorite approach to be "in"

5

## UML (Cont.)

- Resulting design is huge
	- Many features
	- Many loosely unrelated styles under one roof
- Could also be calledUnion of all Modeling Languages

## 7This Lecture• We discuss – Use Case Diagrams for functional models - Class Diagrams for structural models – Sequence Diagrams - Activity Diagrams for dynamic models – State Diagrams • This is a subset of UML– But probably the most used subset

## Sources and more information

• Practical UML: A Hands-On Introduction for Developers – by Randy Miller

6

- http://dn.codegear.com/article/31863
- UML 2 for Dummies by Chonoles and Schardt – Available on books24x7 through home.nyu.edu
- Free UML tool
	- ArgoUML: http://argouml.tigris.org

## Running Example: Automatic Train

- Consider an unmanned people-mover – as in many airports
- Train
	- Moves on a circular track
	- Visits each of two stations (A and B) in turn

9

11

- Each station has a "request" button
	- To stop at this station
- Each train has two "request" buttons • To stop at a particular station

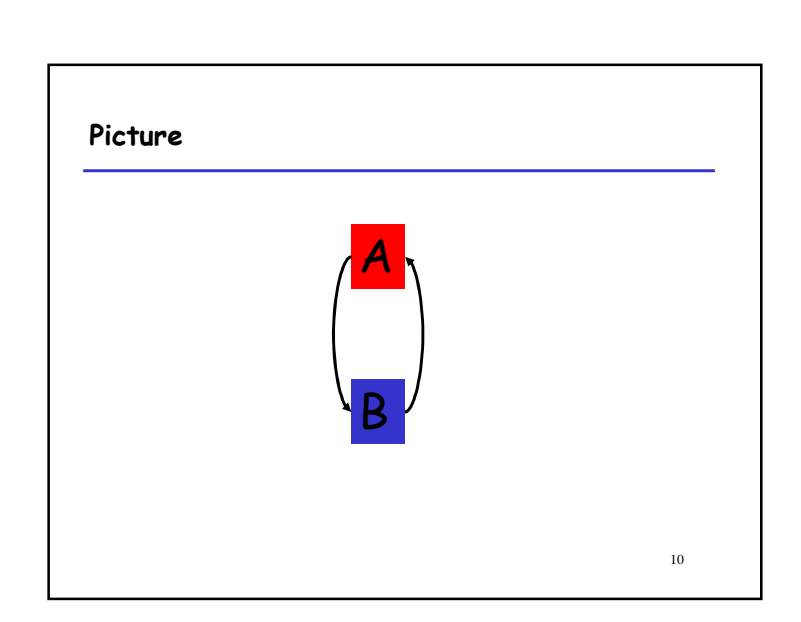

#### Use-Cases

- Describe functionality from the user's perspective
- One (or more) use-cases per kind of user – May be many kinds in a complex system
- Use-cases capture requirements

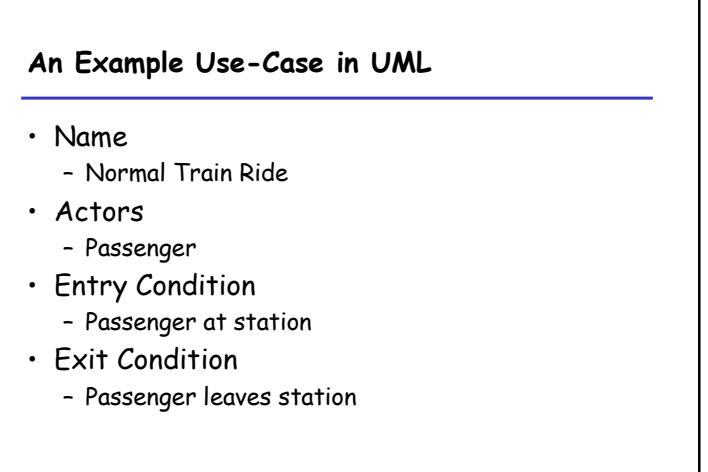

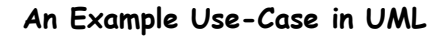

## • Event-flow

- Passenger presses request button
- Train arrives and stops at platform
- Doors open
- Passenger steps into train
- Doors close
- Passenger presses request button for final stop

- –
- … Doors open at final stop
- Passenger exits train
- Nonfunctional requirements

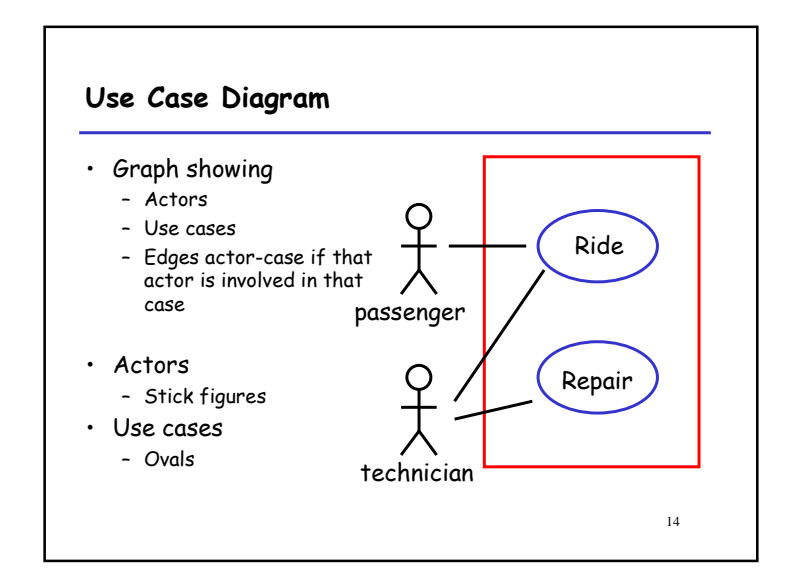

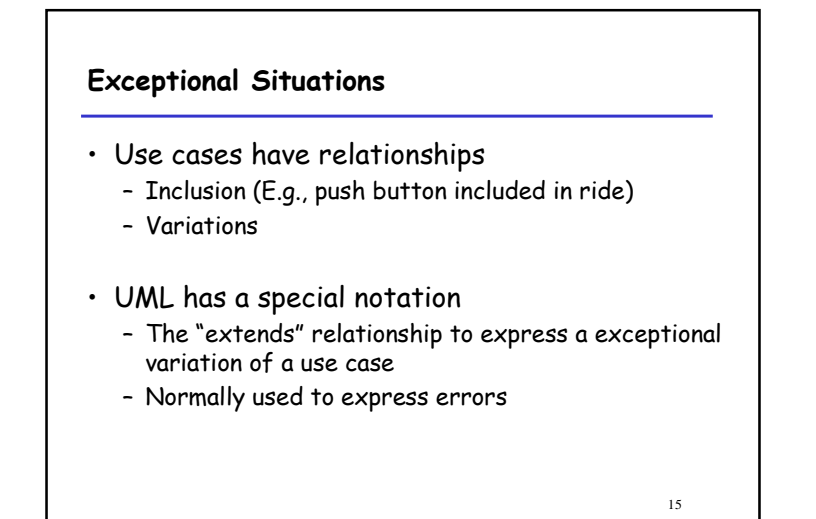

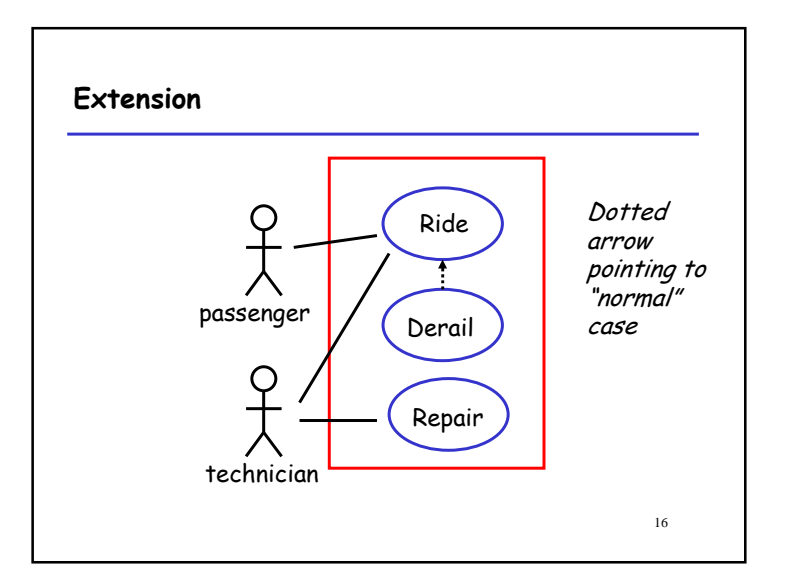

## Summary of Use Cases

- Use Case Diagram
	- Shows all actors, use cases, relationships
	- Actors are agents external to the system• E.g., users
- Supplemental information
	- Entry/Exit Conditions, Story, Main and Alternative flows, Nonfunctional requirements
	- Specified in a separate document • In English

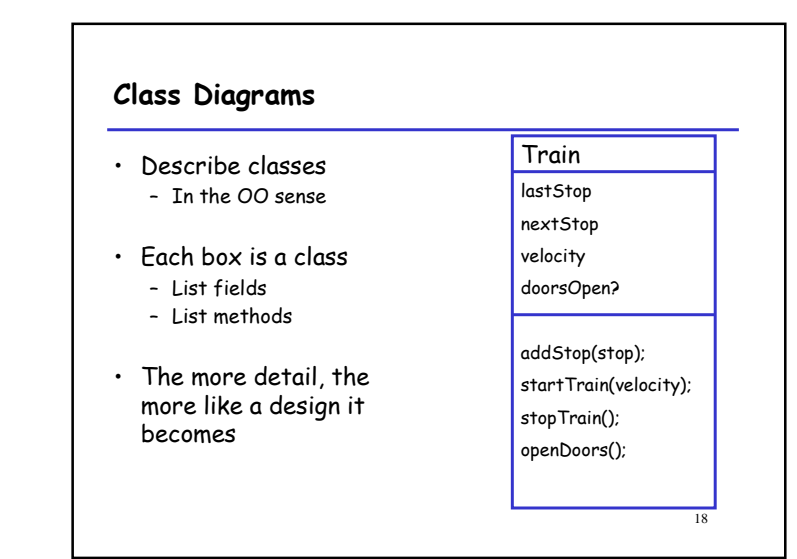

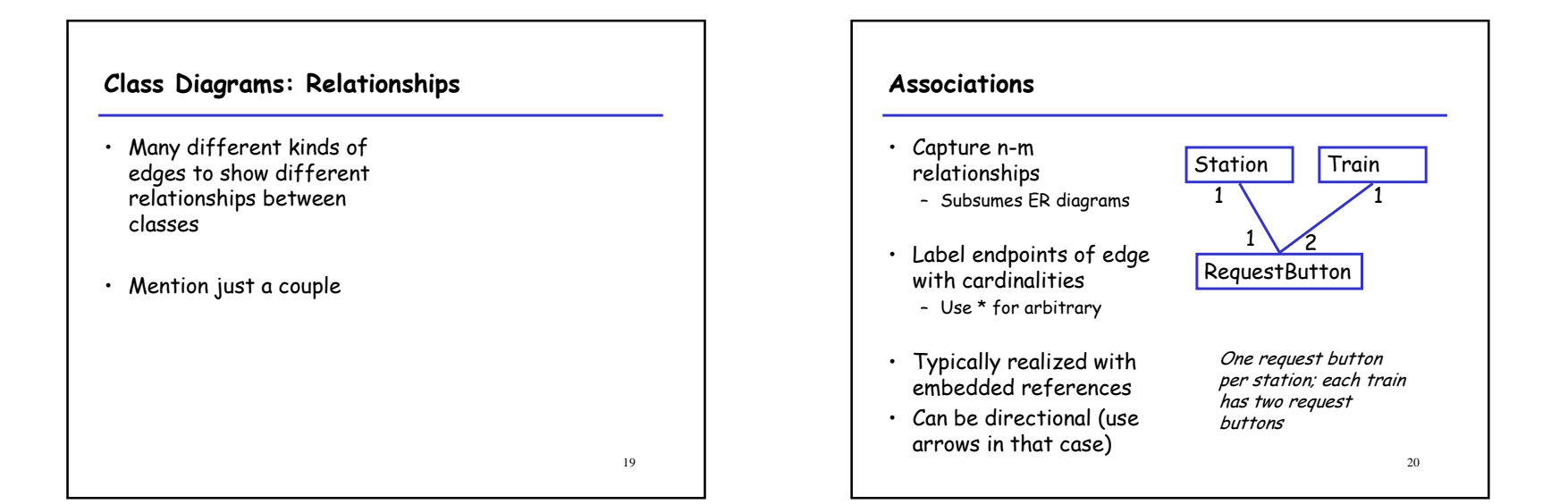

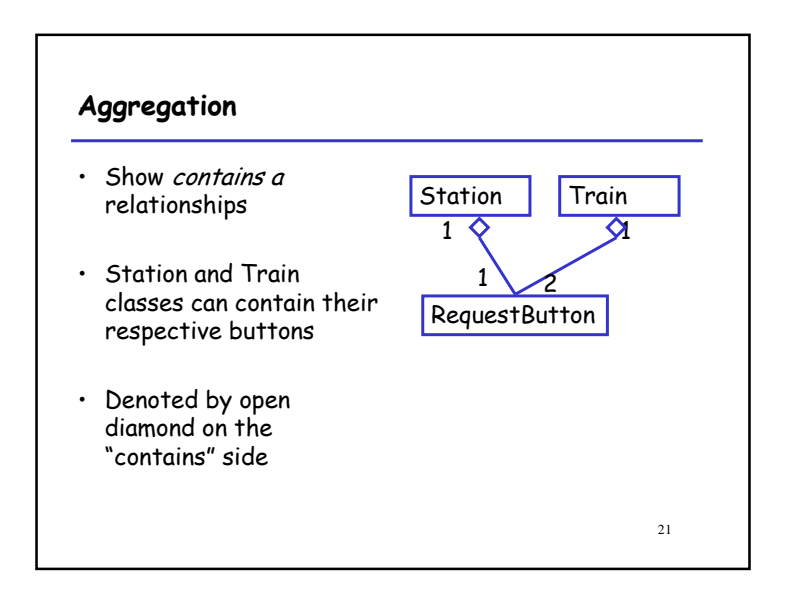

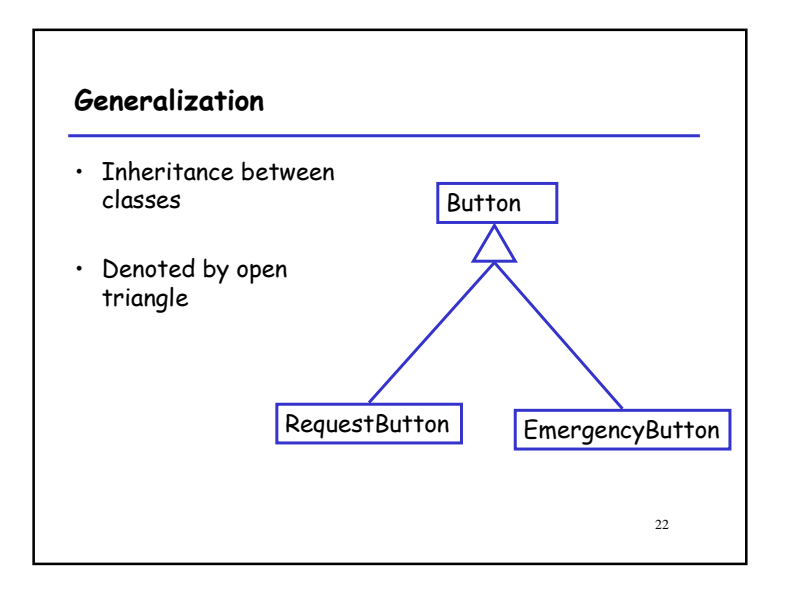

## More about Class Diagrams

- Classes vs Objects
	- Same diagrams can be used to specify relationships between instances of classes
- Roles and Association Classes – More detail on relationships between classes
- Hierarchical Diagrams

# Sequence Diagrams• A table – Columns are classes or actors – Rows are time steps – Entries show control/data flow• Method invocations • Important changes in state

23

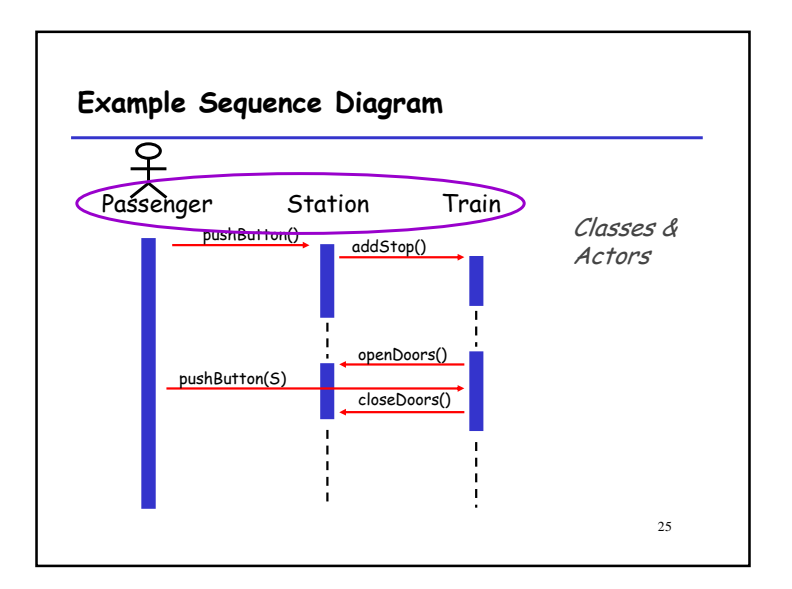

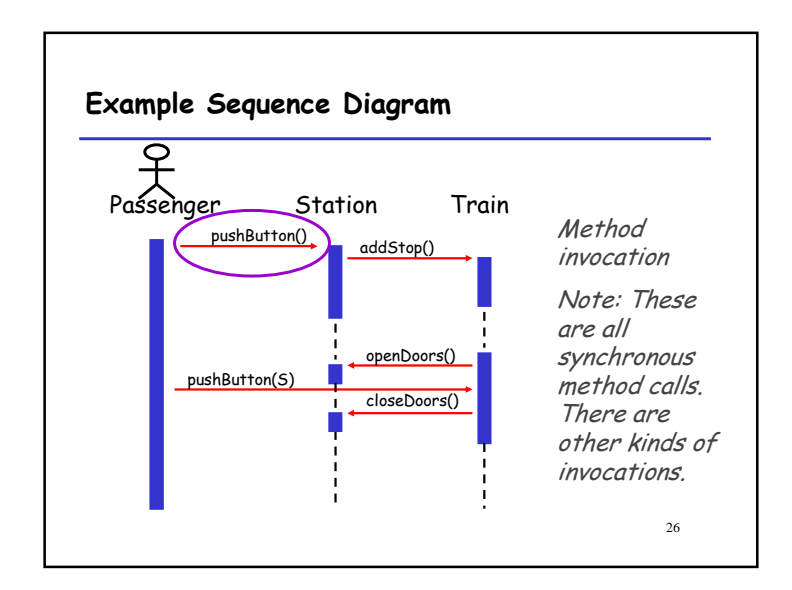

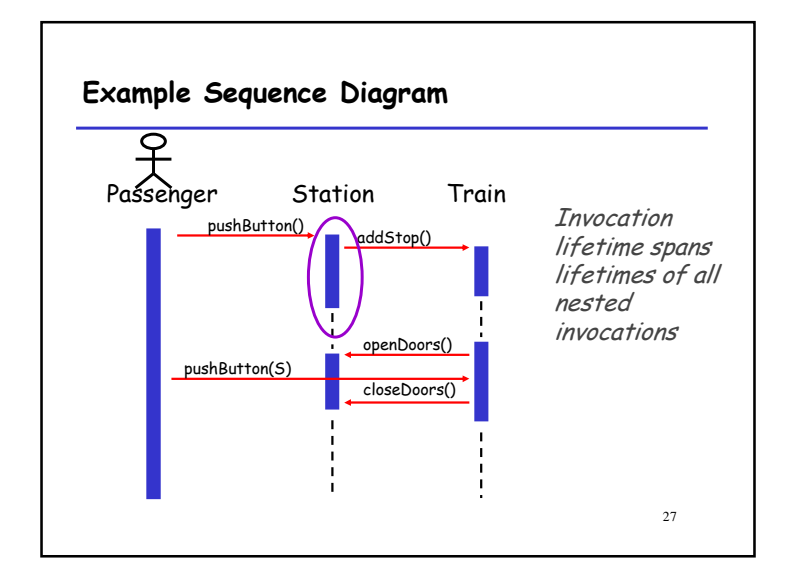

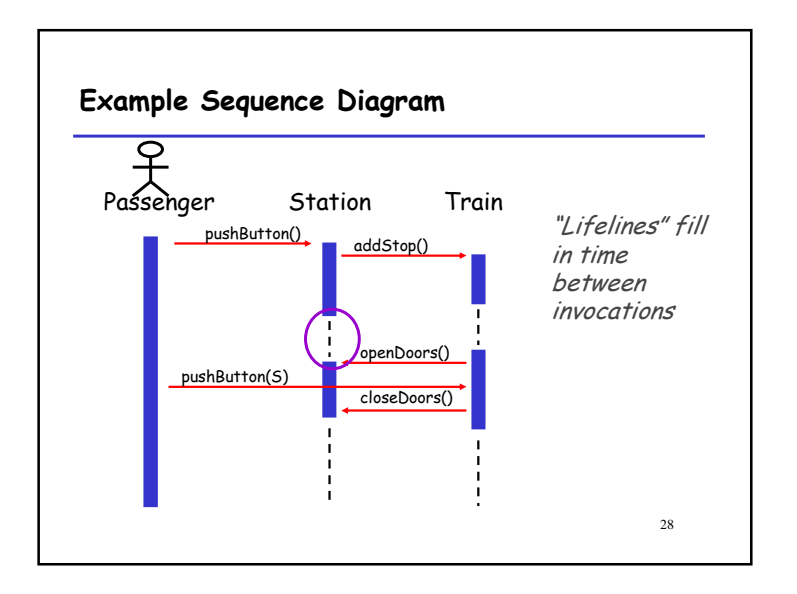

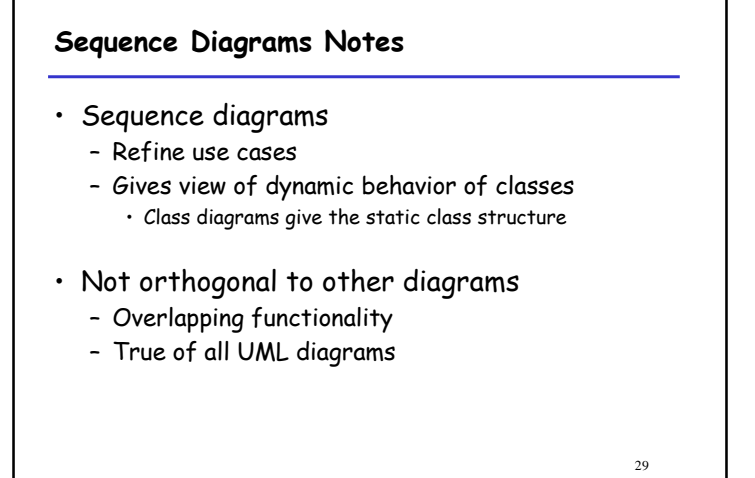

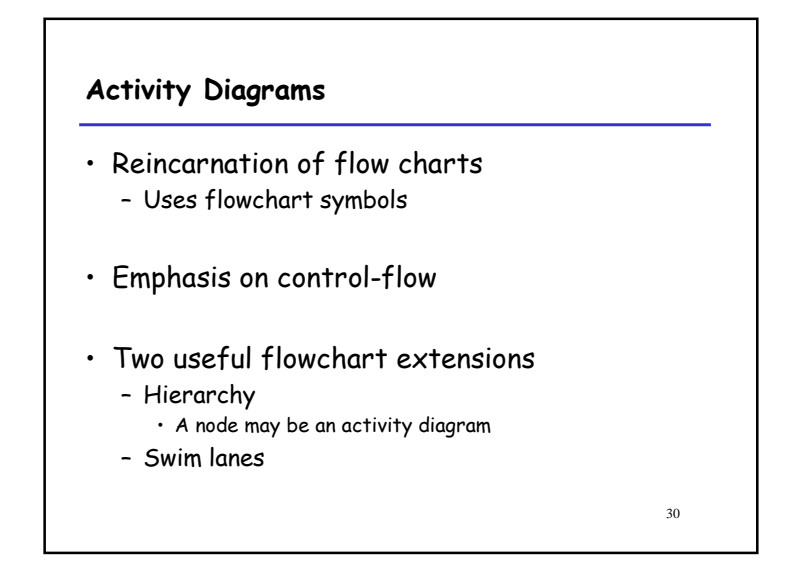

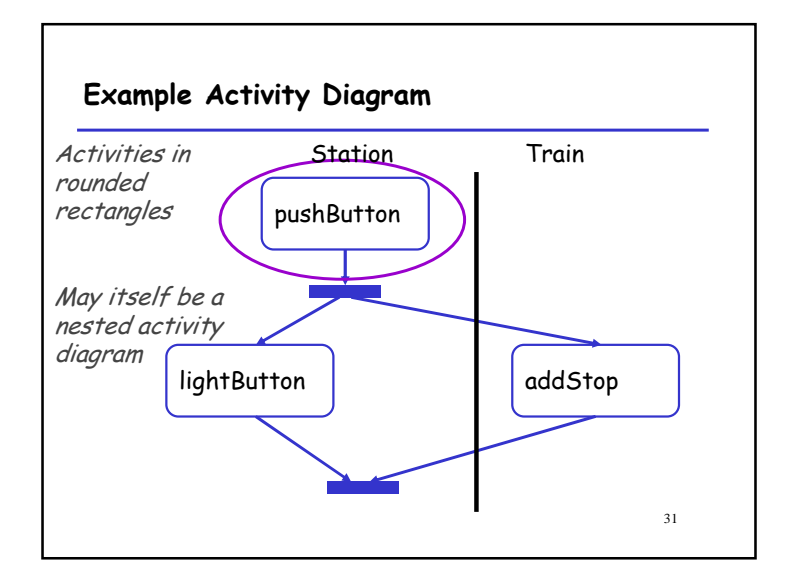

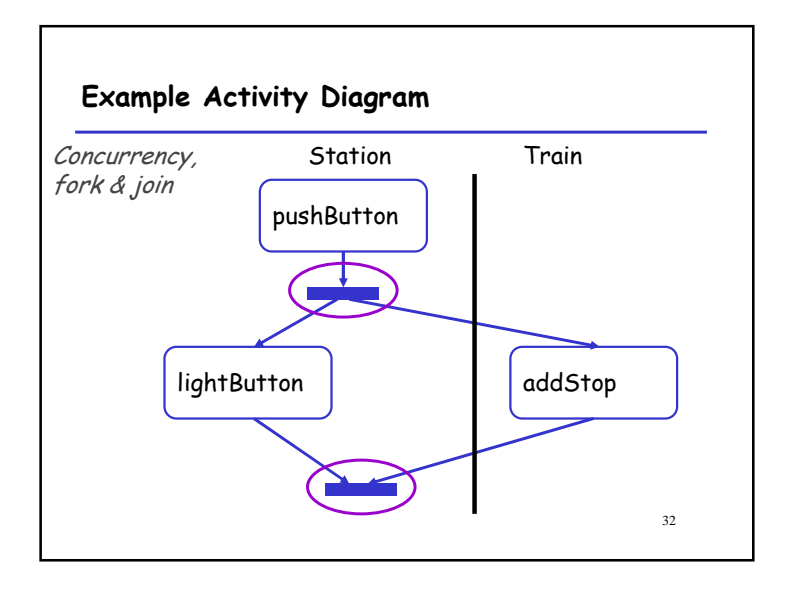

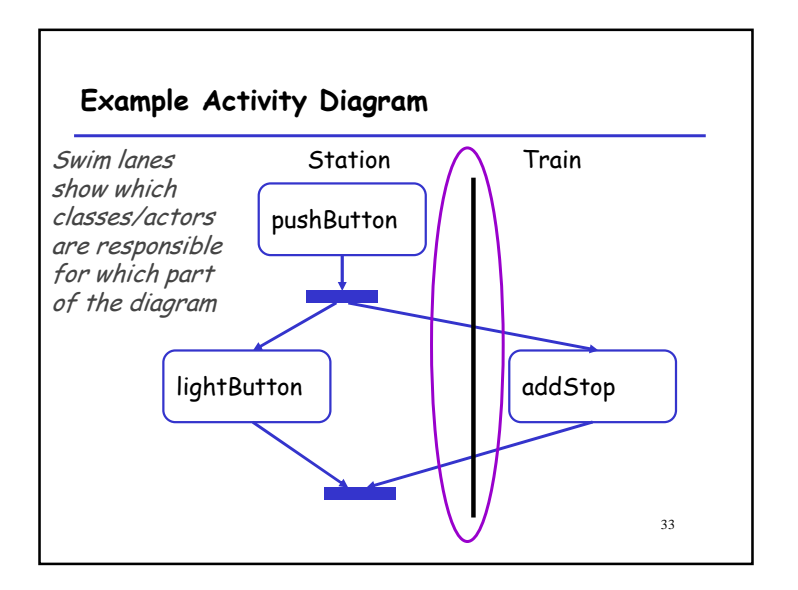

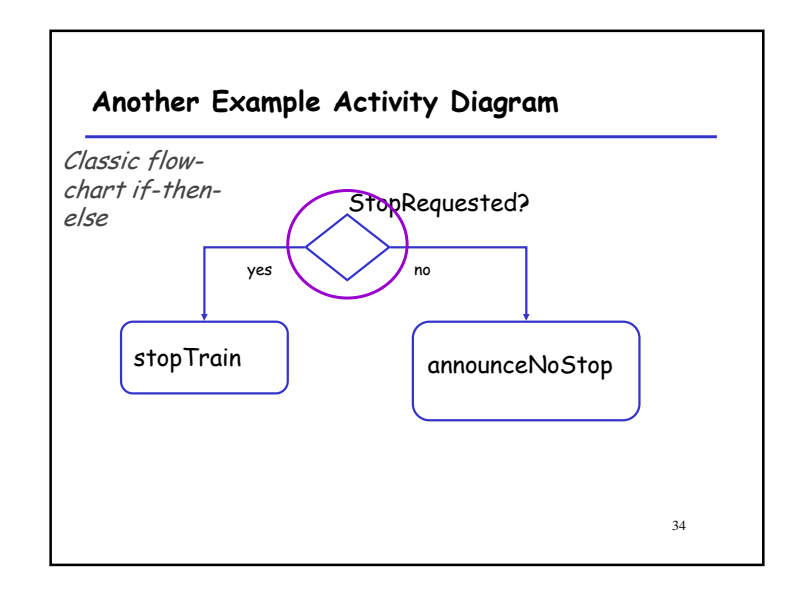

## **StateCharts**

- Hierarchical finite automata– Invented by David Harel, 1983
- Specify automata with many states compactly

35

• Complications in meaning of transitions – What it means to enter/exit a compound state

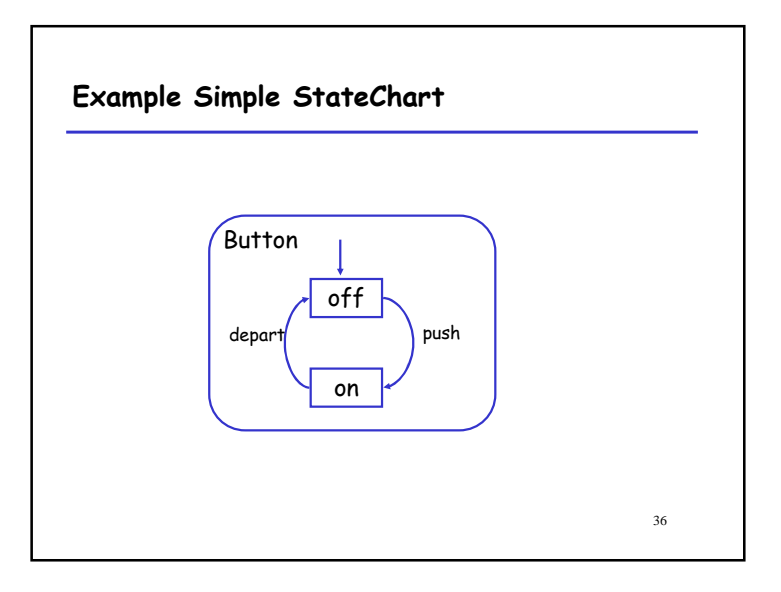

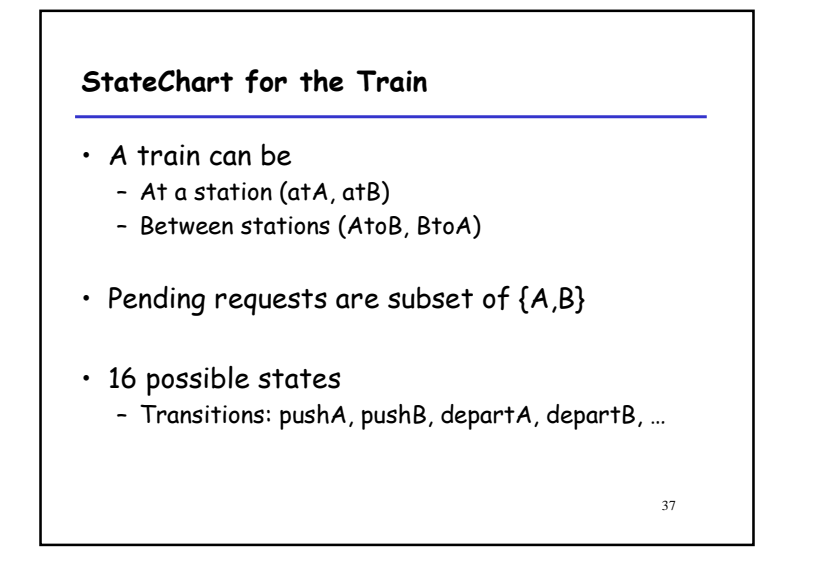

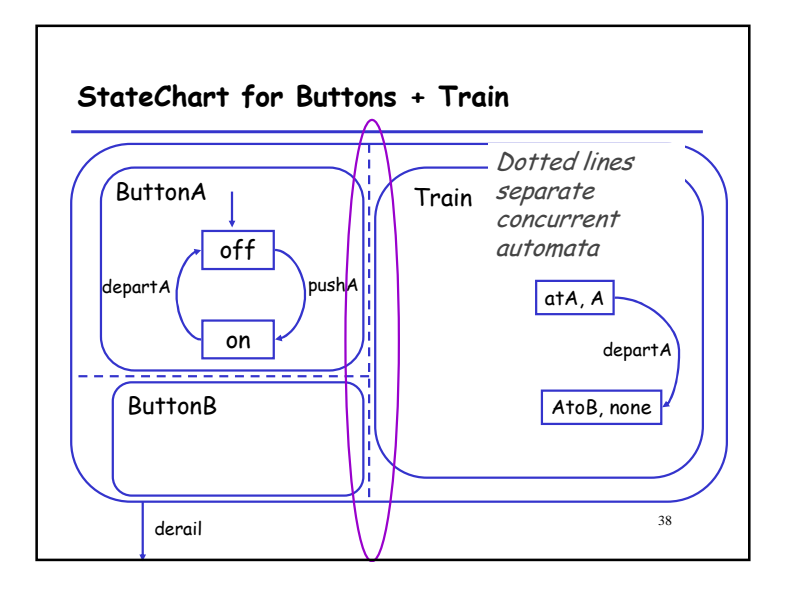

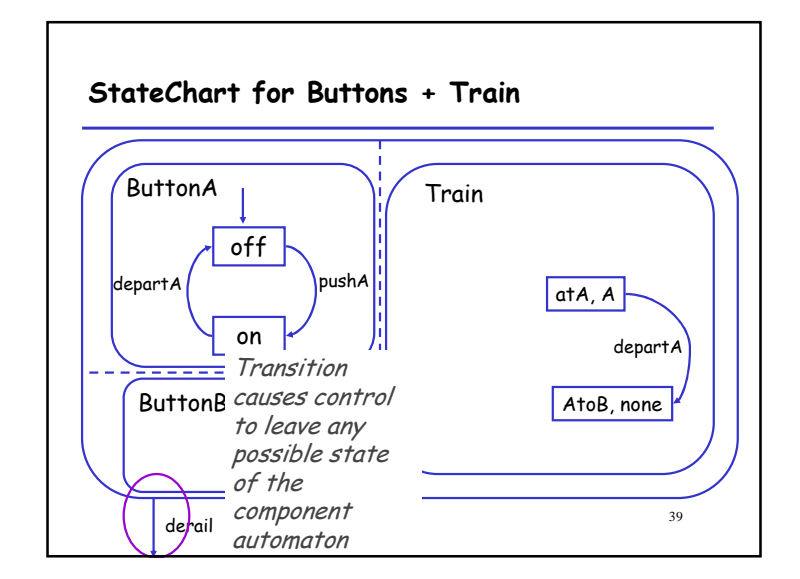

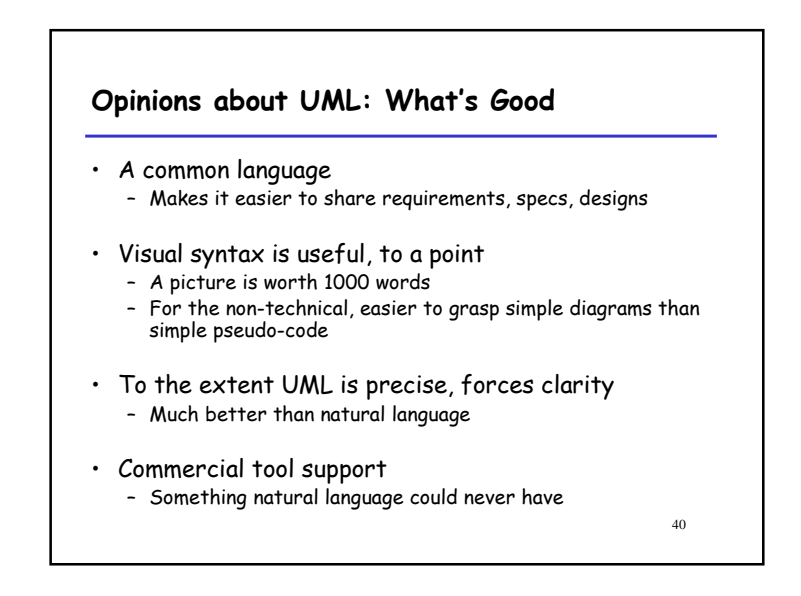

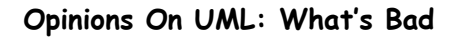

- Hodge-podge of ideas – Union of most popular modeling languages – Sublanguages remain largely unintegrated
- Visual syntax does not scale well – Many details are hard to depict visually
	- Ad hoc text attached to diagrams
	- No visualization advantage for large diagrams • 1000 pictures are very hard to understand
- Semantics is not completely clear – Some parts of UML underspecified, inconsistent – Plans to fix

## UML is Happening

- UML is being widely adopted
	- By users
	- By tool vendors
	- By programmers
- A step forward
	- Seems useful
	- First standard for high-levels of software process

42

44

– Expect further evolution, development of UML

#### Suggestions on using UML

- Requirements
	- Use Case Diagrams to illustrate use cases
	- Activity or Sequence Diagrams to illustrate typical flow within a use case (scenarios)
- Design
	- Class Diagram for system architecture

## Presentations (Requirements)

- 20 minutes/presentation– Enough time to give some details
- Format
	- · 15 minute presentation
	- –¸ 5 minutes Q&A
- Try to make your presentation useful
	- It is a plus to share negative experiences, perhaps with solutions

43

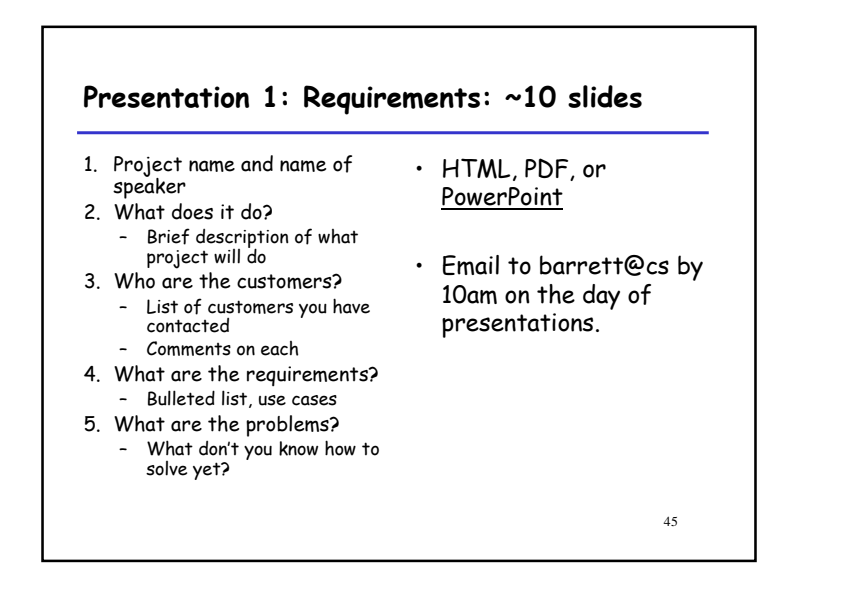

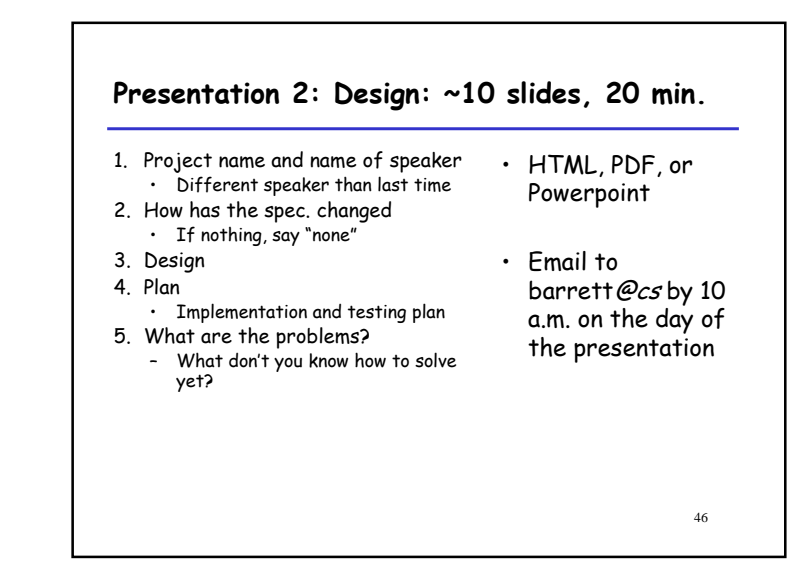

#### Presentations 3&4: Testing, Final Report

- 1. Different speakers (so everyone gets a chance)
- 2. More information on these coming later